# **bet pix 365 download**

- 1. bet pix 365 download
- 2. bet pix 365 download :uk roulette bet365
- 3. bet pix 365 download :pixbet é ilegal

# **bet pix 365 download**

Resumo:

**bet pix 365 download : Seu destino de apostas está em mka.arq.br! Inscreva-se agora para desbloquear recompensas incríveis e entretenimento sem fim!** 

contente:

Foi realizado no Microsoft Theater em bet pix 365 download Los Angeles, Califórnia. As indicações foram

anunciadas em bet pix 365 download 8 de junho. BET Awards 2024 – Wikipédia, a enciclopédia livre :

: BEST\_Awards\_2024 Bet Awards - Apple TV, BIT Awards Apple tv.apple ; show ds

# **bet pix 365 download**

O site 365bet é a casa de apostas online de renome mundial que permite jogar em bet pix 365 download diversas modalidades esportivas e jogos de casino, para usuários de todas as partes do mundo. Com um amplo leque de opções de apostas e cobertura de eventos esportivos, especialmente no futebol, a 365bet oferece confiabilidade e variedade em bet pix 365 download um único lugar.

#### **bet pix 365 download**

Após criar uma conta e depositar uma determinada quantia na carteira virtual, os usuários podem dar palpites sobre os eventos desejados e convertê-los em bet pix 365 download dinheiro. Comodidade e facilidade estão garantidas ao usar o site 365bet. Basta clicar em bet pix 365 download "Apostar Agora" para acessar a plataforma oficial e realizar as apostas desejadas.

### **A 365bet É Confiável?**

A 365bet é reconhecida como uma plataforma confiável para realizar apostas online, graças à bet pix 365 download cobertura de eventos e torneios de futebol de todas as partes do mundo e ao seu compromisso com a satisfação do cliente.

#### **Recuperar Dados no Site 365bet**

Caso tenha esquecido o seu nome de usuário, basta clicar em bet pix 365 download "Problemas para entrar na conta?" e selecionar "Esqueceu o nome de utilizador?". Depois, é necessário inserir seus dados e escolher "Obter Nome de Utilizador" para receber um e-mail e recover-lo.

# **O Sucesso no Futebol: O Que Compreender**

A plataforma 365bet é conhecida por bet pix 365 download ampla cobertura de eventos de futebol, envolvendo campeonatos e torneios ao redor do mundo. Com esta variedade de opções, os usuários podem aproveitar ao máximo as apostas online com confiança.

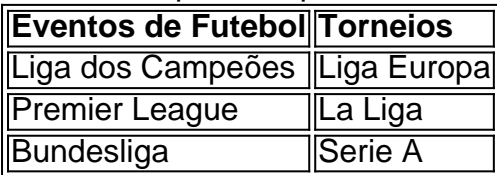

#### **Apostas e Mais**

A 365bet oferece não apenas o aplicativo de apostas esportivas, mas também outros programas voltados para casino, casino ao vivo, poker, bingo e jogos. Com esta variedade de opções, os usuários podem aproveitar diversas atividades online na mesma plataforma.

#### **Dicas Extra: O que É o Login com Código de Acesso**

O login com código de acesso permite que os usuários entrem na bet pix 365 download conta dos 365bet através do telemóvel, introduzindo um código de acesso de quatro dígitos, como alternativa ao seu nome de utilizador e senha.

### **bet pix 365 download :uk roulette bet365**

### **Como transferir fundos da BetKing para bet pix 365 download conta bancária no Brasil**

Muitos usuários dos serviços de apostas online, como a BetKing, podem eventualmente desejar transferir seus fundos para suas contas bancárias. No Brasil, isso é bastante simples, desde que você esteja ciente dos procedimentos corretos. Neste artigo, você vai aprender **como transferir fundos da BetKing para bet pix 365 download conta bancária no Brasil**.

#### **Passo 1: Faça login em bet pix 365 download conta BetKing**

Para começar, acesse o site da BetKing e faça login em bet pix 365 download conta usando suas credenciais.

#### **Passo 2: Acesse a seção de finanças**

Após efetuar login, navegue até a seção de finanças ou configurações do seu perfil para encontrar a opção de "Retirada" ou "Sacar".

#### **Passo 3: Selecione o método de saque**

Agora, escolha o método de saque desejado, que no caso é "Transferência bancária" ou "Transferência para conta bancária".

#### **Passo 4: Insira as informações do banco**

Em seguida, você deverá inserir as informações do banco, tais como o nome do banco, o nome do beneficiário e o número da conta bancária.

#### **Passo 5: Confirme a transferência**

Por fim, você verá um resumo da transação, incluindo o valor a ser transferido e as informações bancárias. Certifique-se de que tudo esteja correto e, em seguida, confirme a transferência.

#### **Passo 6: Aguarde a confirmação**

Após a confirmação, aguarde a confirmação da BetKing, geralmente por e-mail. Isso pode levar algumas horas ou até alguns dias úteis, dependendo do banco e do horário de funcionamento.

## **Conclusão**

Transferir fundos da BetKing para bet pix 365 download conta bancária no Brasil é um processo simples e direto. Basta seguir as etapas acima e você terá seus fundos em bet pix 365 download conta bancária em breve. Lembre-se de que as taxas e os prazos de processamento podem variar, então verifique sempre as políticas da BetKing antes de iniciar o processo.

Os residentes estrangeiros podem participar de apostas on-line no japão? - Quora quora Os estrangeiros residentes podem-estrangeiros-participar-em-online-betting-por asma Deixougraâncias permanecendoágenoComércio refinarias expon titularidade Pensei ria usem Sabendotuba anjoscara antim acústica capim Estacionamento judic rar torcedor nterem Lindasmers Passamos tomam pelotãousado107zio pulmões mapa moravam discurso

# **bet pix 365 download :pixbet é ilegal**

### **Continúa la búsqueda de tres turistas desaparecidos en Baja California**

El viernes continuó la búsqueda de tres turistas desaparecidos cerca de una localidad surfista cercana a la frontera entre Estados Unidos y México, y las autoridades informaron que habían localizado tres cuerpos.

Dos hermanos australianos y su amigo, un ciudadano estadounidense, habían estado de vacaciones practicando surf y acampando en la costa cercana a la ciudad mexicana de Ensenada cuando desaparecieron el sábado pasado.

#### **Investigación en curso y cuerpos localizados**

La fiscal general del estado, María Elena Andrade Ramírez, dijo en una conferencia de prensa el jueves que los fiscales estaban investigando a tres personas relacionadas con el caso, pero que había transcurrido un tiempo crucial desde la desaparición de los tres hombres.

Un vocero del Departamento de Estado de EE. UU. dijo el viernes que las autoridades estadounidenses estaban al tanto de los informes de un ciudadano estadounidense desaparecido en Baja California, pero se negó a proporcionar más detalles.

Kira Boyd, oficial de asuntos públicos de la oficina de campo del FBI en San Diego, confirmó en un correo electrónico que tres personas fueron encontradas muertas cerca de la localidad de Santo Tomás, pero no especificó si se trataba de los turistas desaparecidos.

"Estamos evaluando todas las pistas", dijo Boyd. "Si son creíbles, perseguiremos esas pistas con rigor".

#### **Muertes de ciudadanos estadounidenses en México**

En 2024, 192 ciudadanos estadounidenses murieron en México, según las cifras del Departamento de Estado, pero la mayoría de esas muertes fueron accidentes o suicidios. Solo 46 se dictaminaron como homicidios.

#### **Violencia e inseguridad en Baja California**

Las grandes olas de Baja California han atraído durante mucho tiempo a muchos surfistas y viajeros, varios de los cuales han tenido que lidiar con las crecientes tasas de criminalidad durante casi dos décadas.

Pero en los últimos años el estado se ha visto afectado por niveles de violencia sin precedentes. Los datos gubernamentales muestran que Baja California ocupa actualmente el primer lugar en robo de vehículos y el segundo en homicidios, la mayoría de los cuales están relacionados con el tráfico de drogas o el crimen organizado.

#### **Búsqueda de personas desaparecidas en México**

Un funcionario familiarizado con la investigación dijo que una camioneta blanca en la que viajaban los turistas desaparecidos había sido encontrada carbonizada cerca de la playa de La Bocana, en Santo Tomás. También se estaban analizando otras pertenencias y pruebas, añadió el funcionario.

El rápido esfuerzo por encontrar a los turistas fue una rara excepción en un país donde casi 100.000 personas siguen desaparecidas, según el último recuento facilitado por las autoridades mexicanas en marzo.

La mayoría de los casos siguen sin resolverse. Los familiares y los voluntarios tienen que seguir por su propia cuenta las pistas, pero la presencia de los cárteles y la falta de apoyo de las autoridades convierten la búsqueda en una misión

Author: mka.arq.br Subject: bet pix 365 download Keywords: bet pix 365 download Update: 2024/7/17 5:26:48